# JLX12864G-571-BN 使用说明书

# 目 录

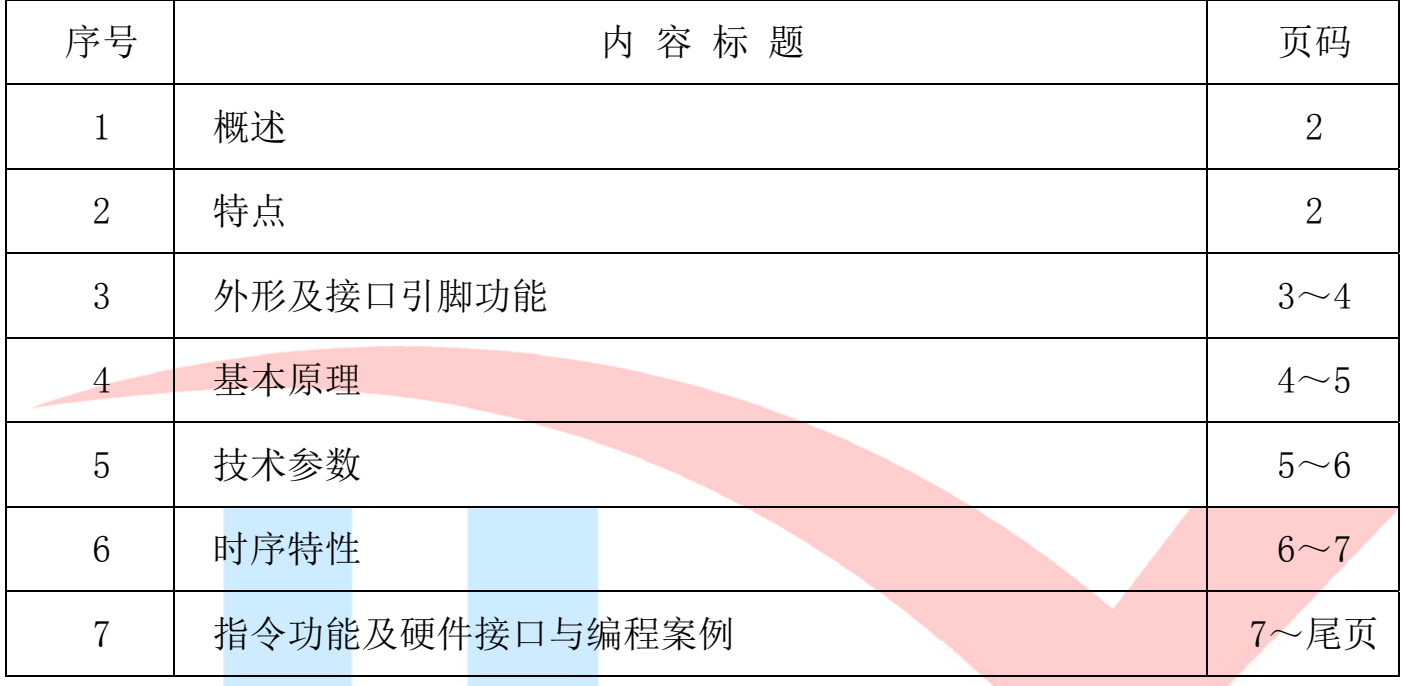

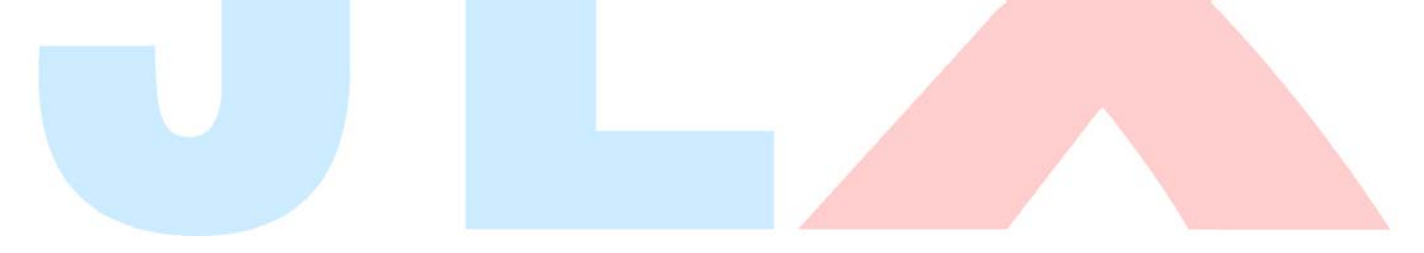

#### 1.概述

晶联讯电子专注于液晶屏及液晶模块的研发、制造。所生产 JLX12864G-571 型液晶模块由于使 用方便、显示清晰,广泛应用于各种人机交流面板。

JLX12864G-571 可以显示 128 列\*64 行点阵单色图片, 或显示 8 个/行\*4 行 16\*16 点阵的汉字, 或显示 16 个/行\*8 行 8\*8 点阵的英文、数字、符号。

### 2.JLX12864G-571 图像型点阵液晶模块的特性

- 2.1 结构牢:背光带有挡墙,插式 FPC。
- 2.2 IC 采用矽创公司 ST7567,功能强大,稳定性好;
- 2.3 功耗低: 1~100mW (关掉背光: 0.3mA@3.3V,打开背光不大于 100mW);
- 2.4 显示内容:

1)128\*64 点阵单色图片,或其它小于 128\*64 点阵的单色图片;

(2)可选用 16\*16 点阵或其他点阵的图片来自编汉字,按照 16\*16 点阵汉字来计算可 显示 8 字\*4 行;

- (3)按照 8\*16 点阵汉字来计算可显示 16 字\*4 行;
- (4)按照 5\*8 点阵汉字来计算可显示 21 字\*8 行;

2.5 指令功能强:可软件调对比度、正显/反显转换、行列扫描方向可改(可旋转 180 度使用)。

- 2.6 接口简单方便: 串行接口。
- 2.7 工作温度宽:-20℃ 70℃;
- 2.8 储存温度宽:-30℃ 80℃;

# **JLX** 晶联讯电子 液晶模块 JLX12864G-571-BN 更新日期: 2019-04-30

### 3.外形尺寸及接口引脚功能

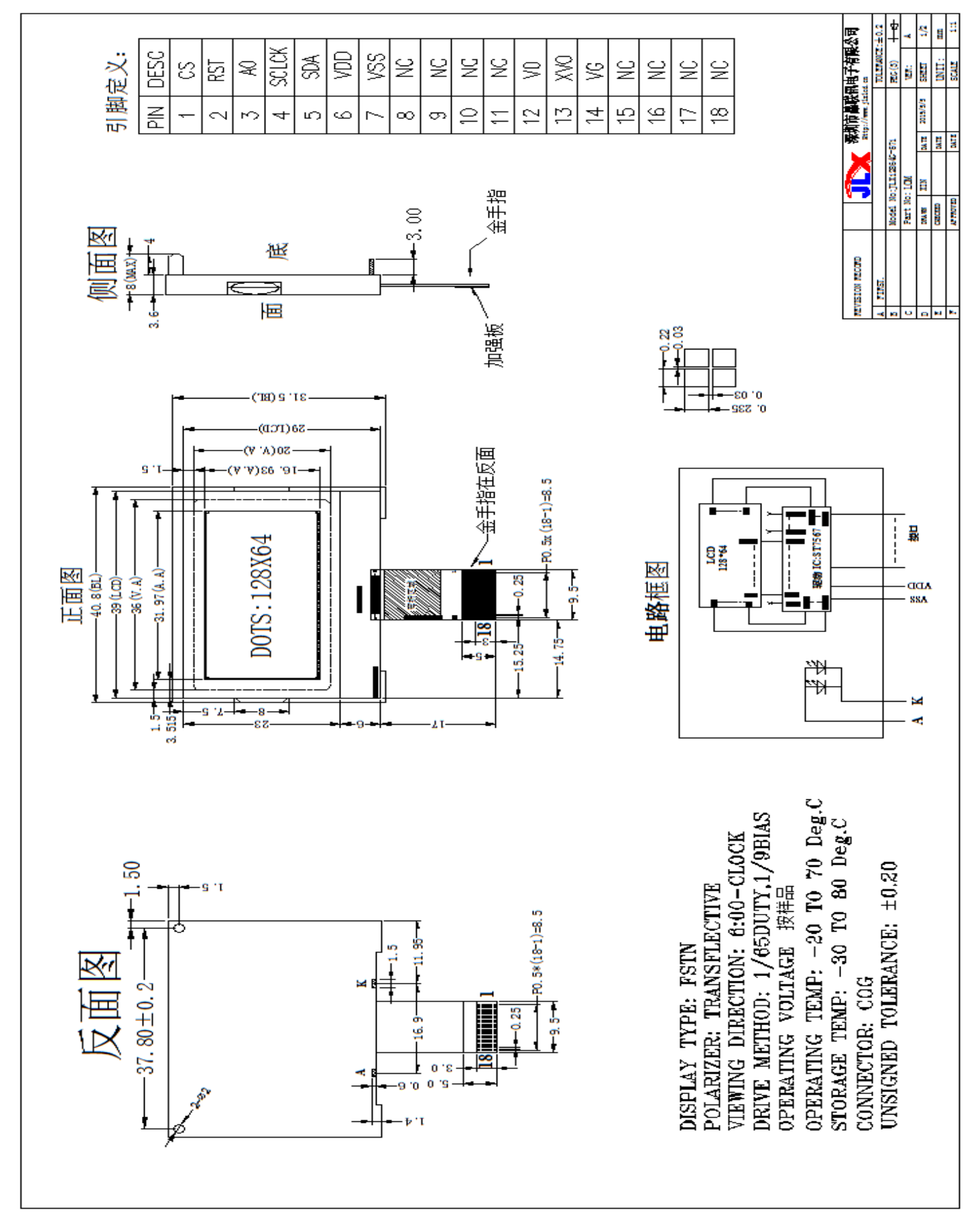

图 1.外形尺寸

TA 晶联讯电子 液晶模块 JLX12864G-571-BN 更新日期: 2019-04-30

模块的接口引脚功能

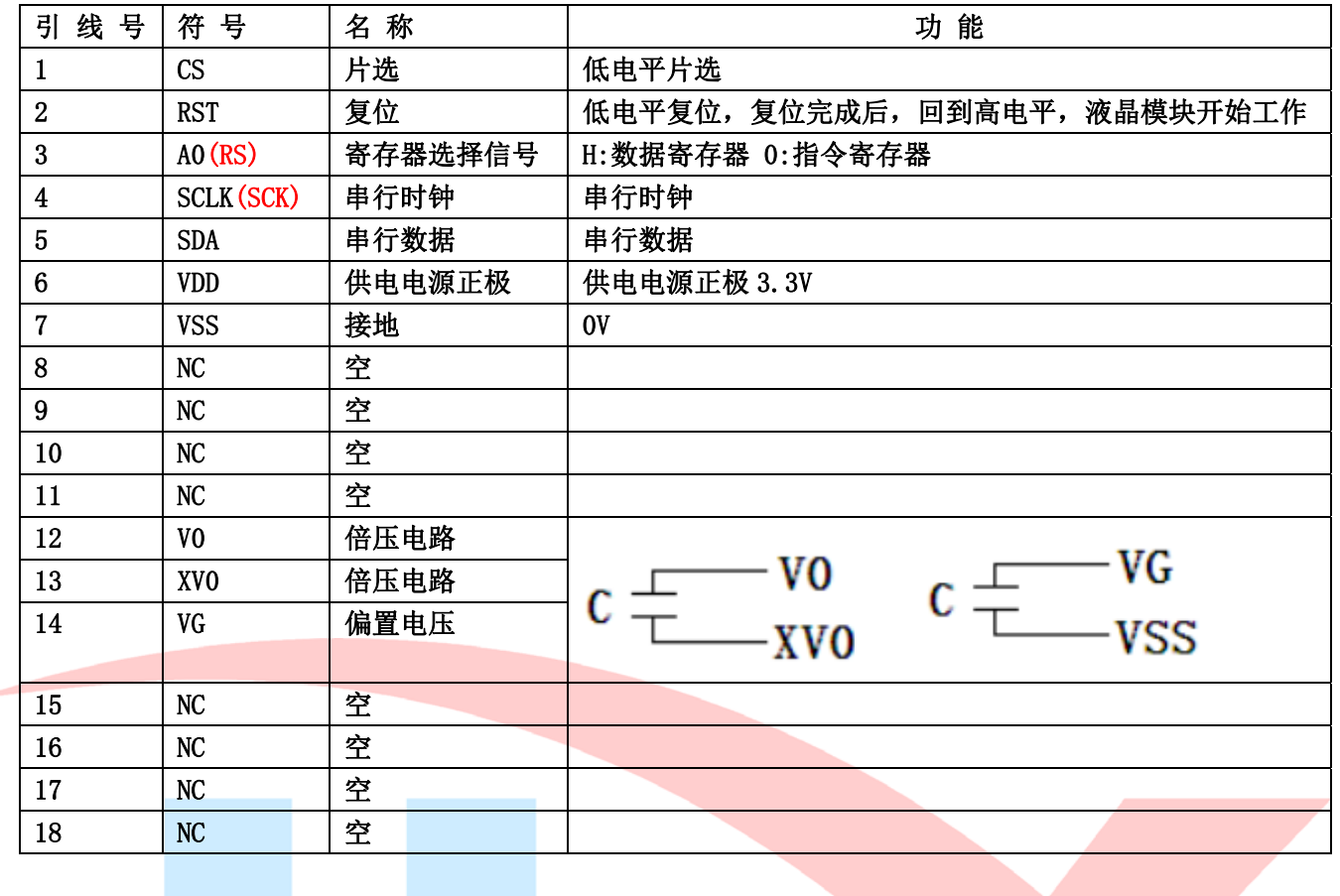

表 1:模块的接口引脚功能

4.基本原理

Ì

#### 4.1 液晶屏(LCD)

在 LCD 上排列着 128×64 点阵, 128 个列信号与驱动 IC 相连, 64 个行信号也与驱动 IC 相连, IC 邦定在 LCD 玻璃上(这种加工工艺叫 COG).

## 4.2 工作电图:

图 2 是 JLX12864G-571 图像点阵型模块的电路框图,它由驱动 IC ST7567 及几个电阻电容组成。

电路框图

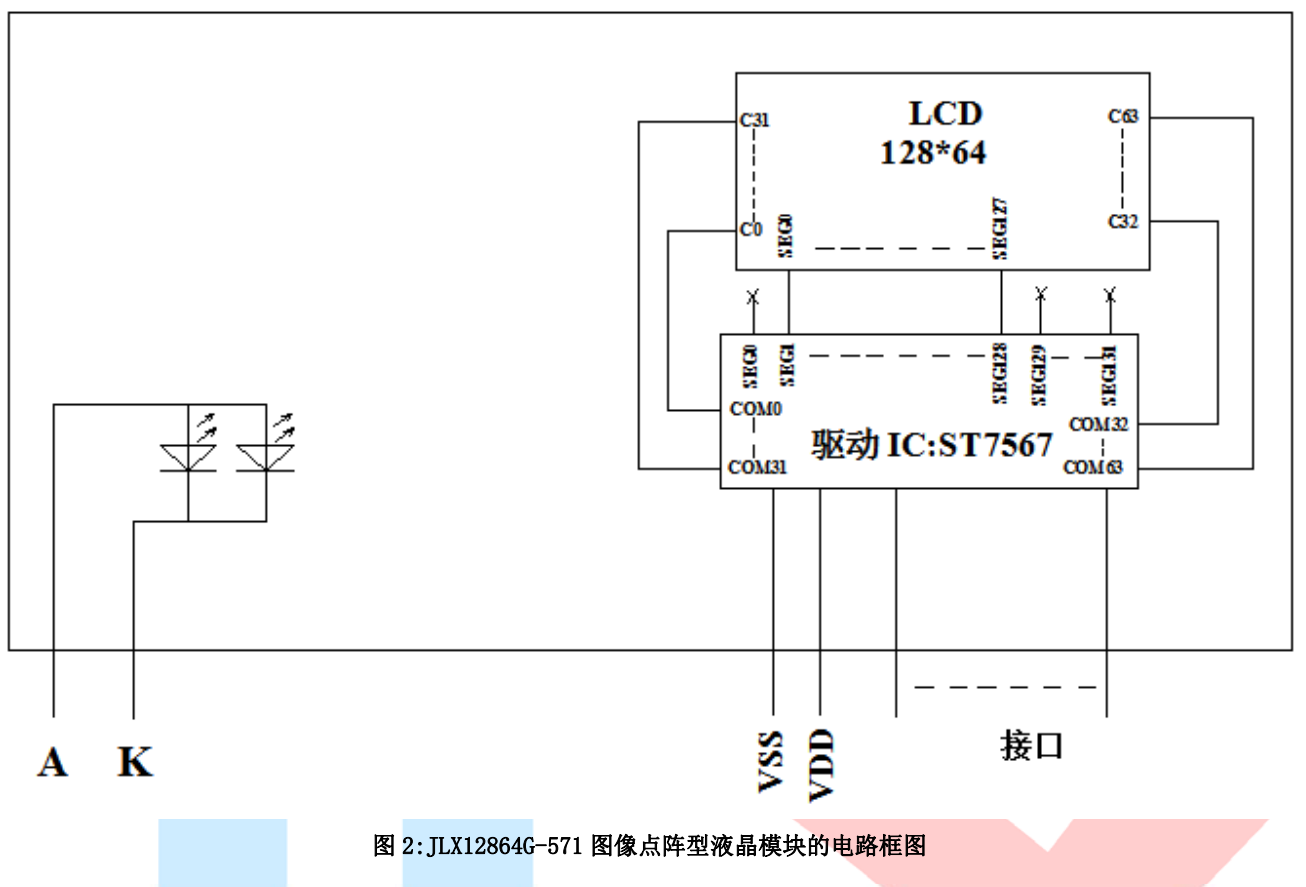

# 4.3 背光参数

该型号液晶模块带 LED 背光源。它的性能参数如下: 背光板可选择白色。 正常工作电流为:16∽30mA(LED 灯数共 2 颗); 工作电压:3.0V;

# 5.技术参数

### 5.1 最大极限参数(超过极限参数则会损坏液晶模块)

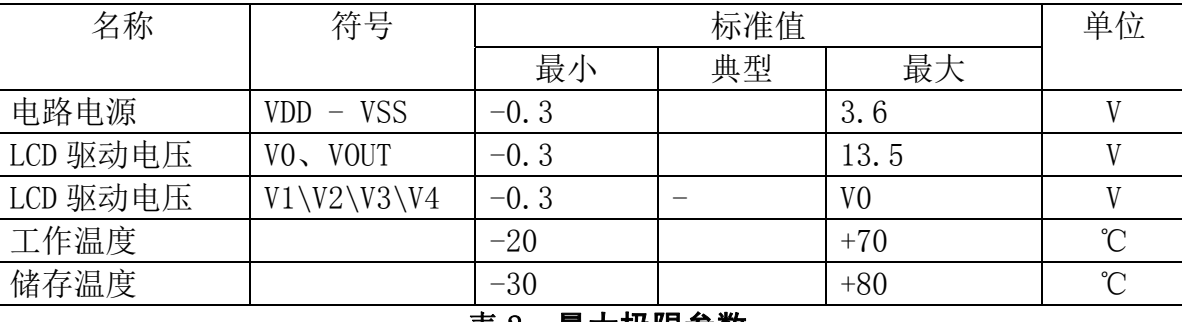

### 表 2:最大极限参数

#### 5.2 直流(DC)参数

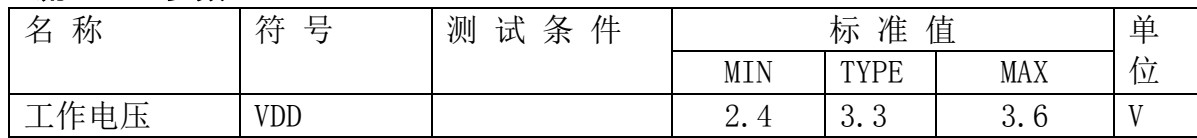

# TA 晶联讯电子 液晶模块 JLX12864G-571-BN 更新日期: 2019-04-30

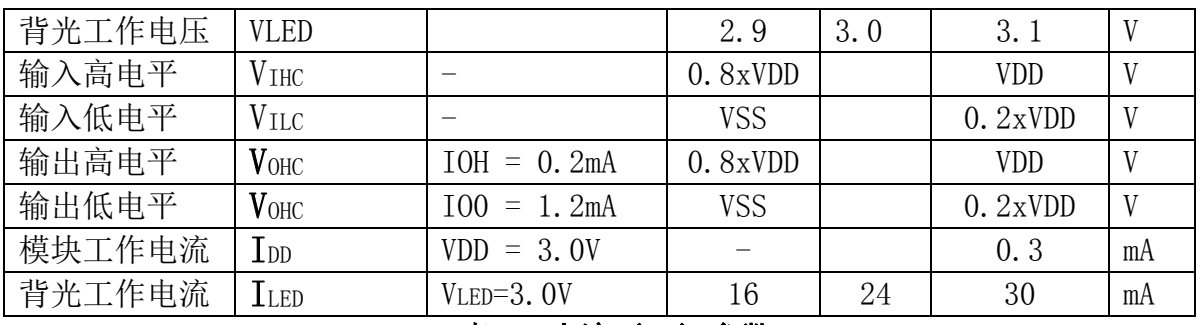

#### 表 3: 直流 (DC) 参数

# 6. 读写时序特性

#### 6.1 串行接口:

#### 从 CPU 写到 ST7567(Writing Data from CPU to ST7567)

The 4-line SPI Interface

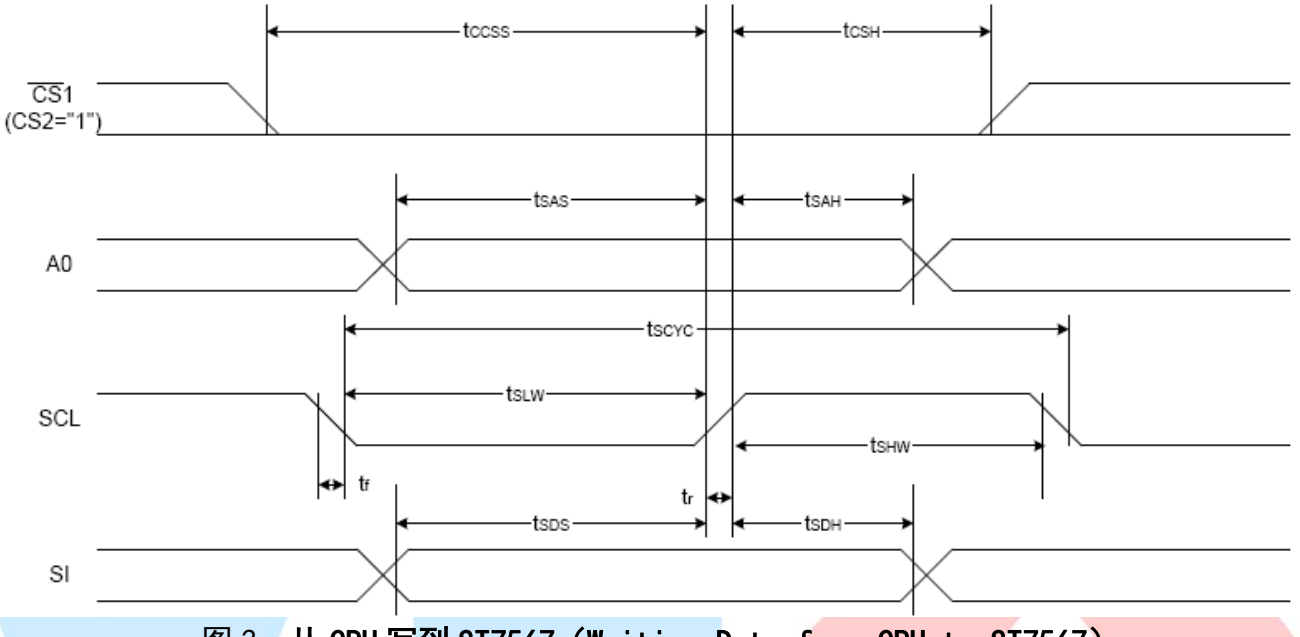

图 3. 从 CPU 写到 ST7567 (Writing Data from CPU to ST7567)

# 6.2 串行接口:时序要求(AC 参数):

# 写数据到 ST7567 的时序要求: 表 4.

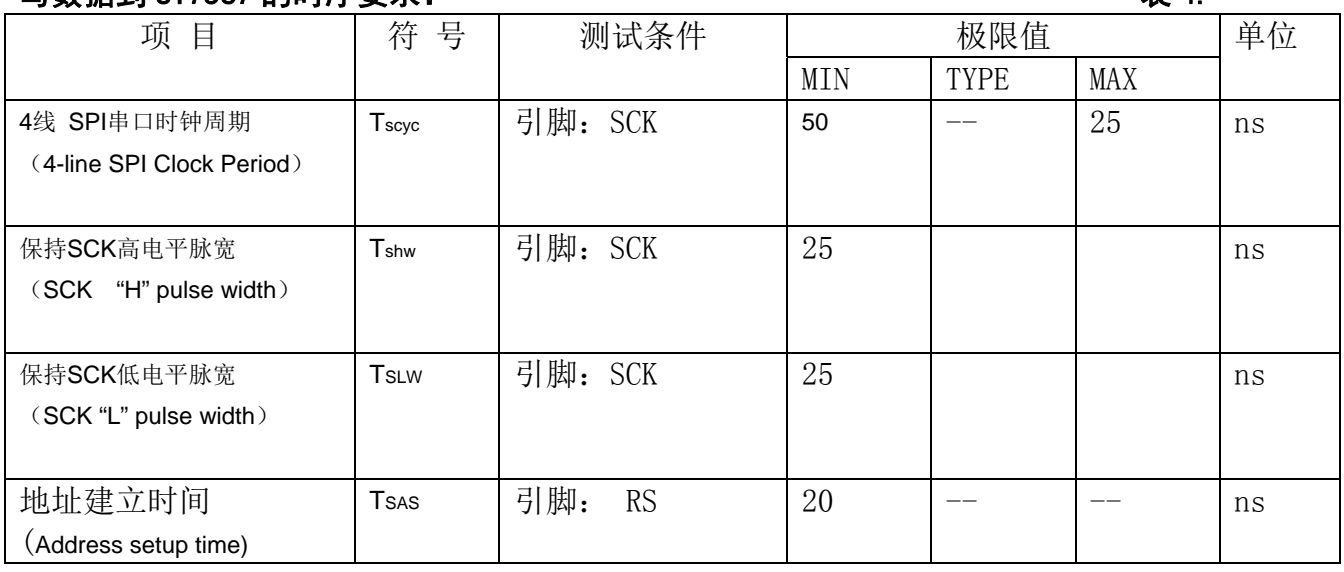

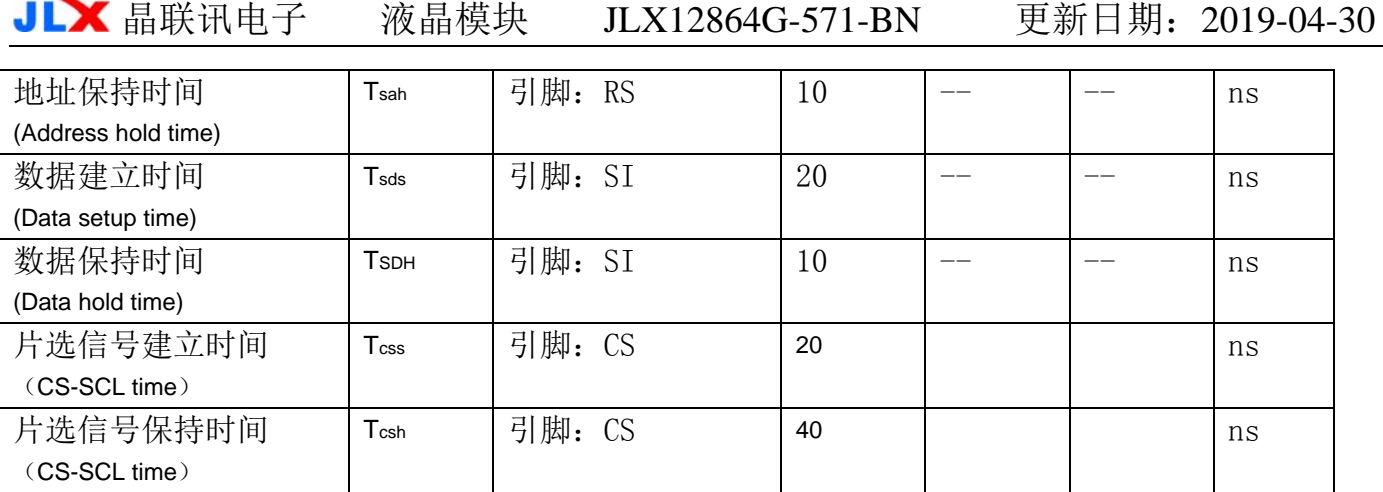

VDD =3.0V $\pm$ 5%, Ta = 25℃

### 6.5 电源启动后复位的时序要求(RESET CONDITION AFTER POWER UP):

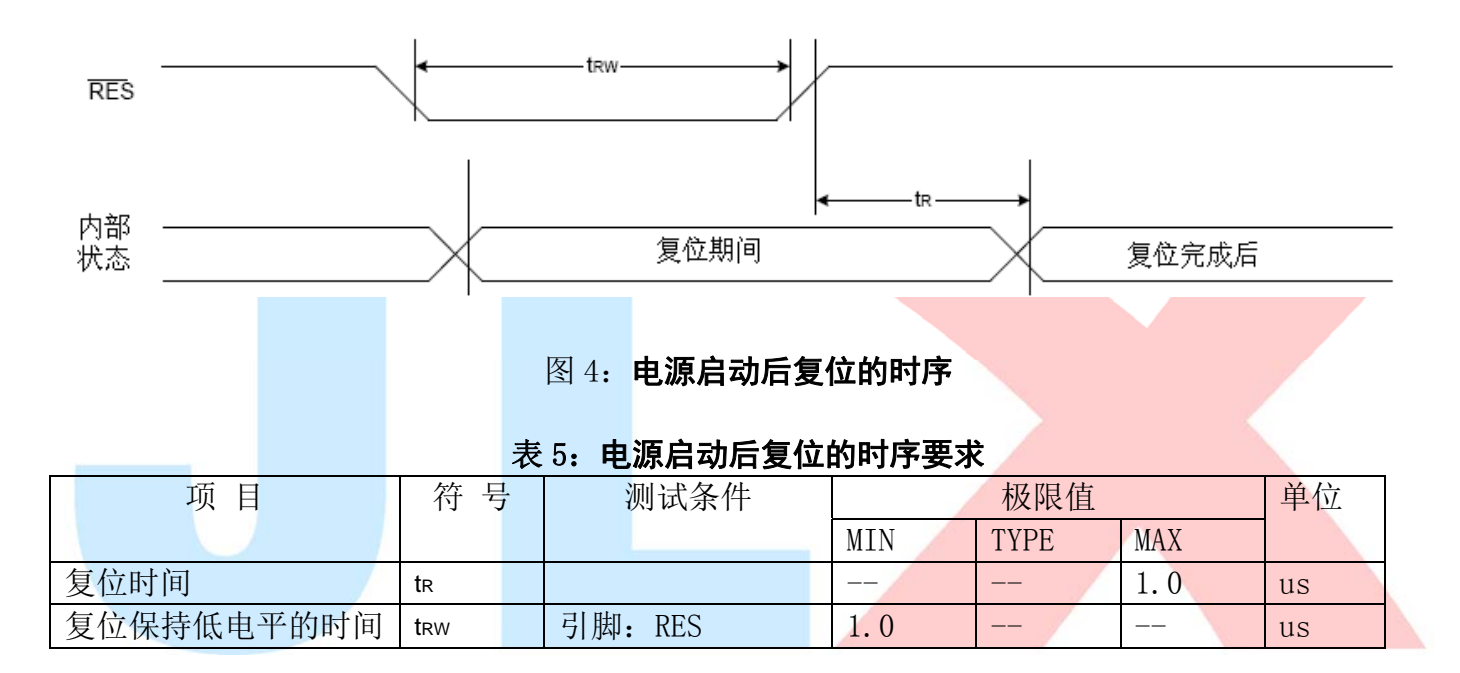

# 7.指令功能:

7.1 指令表

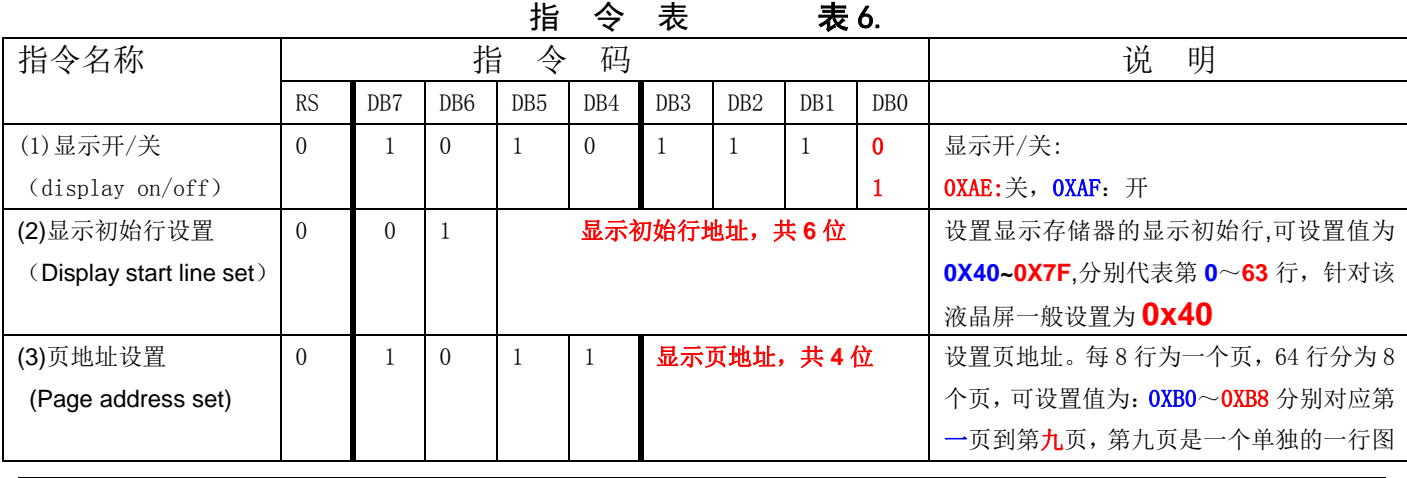

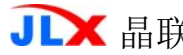

晶联讯电子 液晶模块 JLX12864G-571-BN 更新日期:2019-04-30

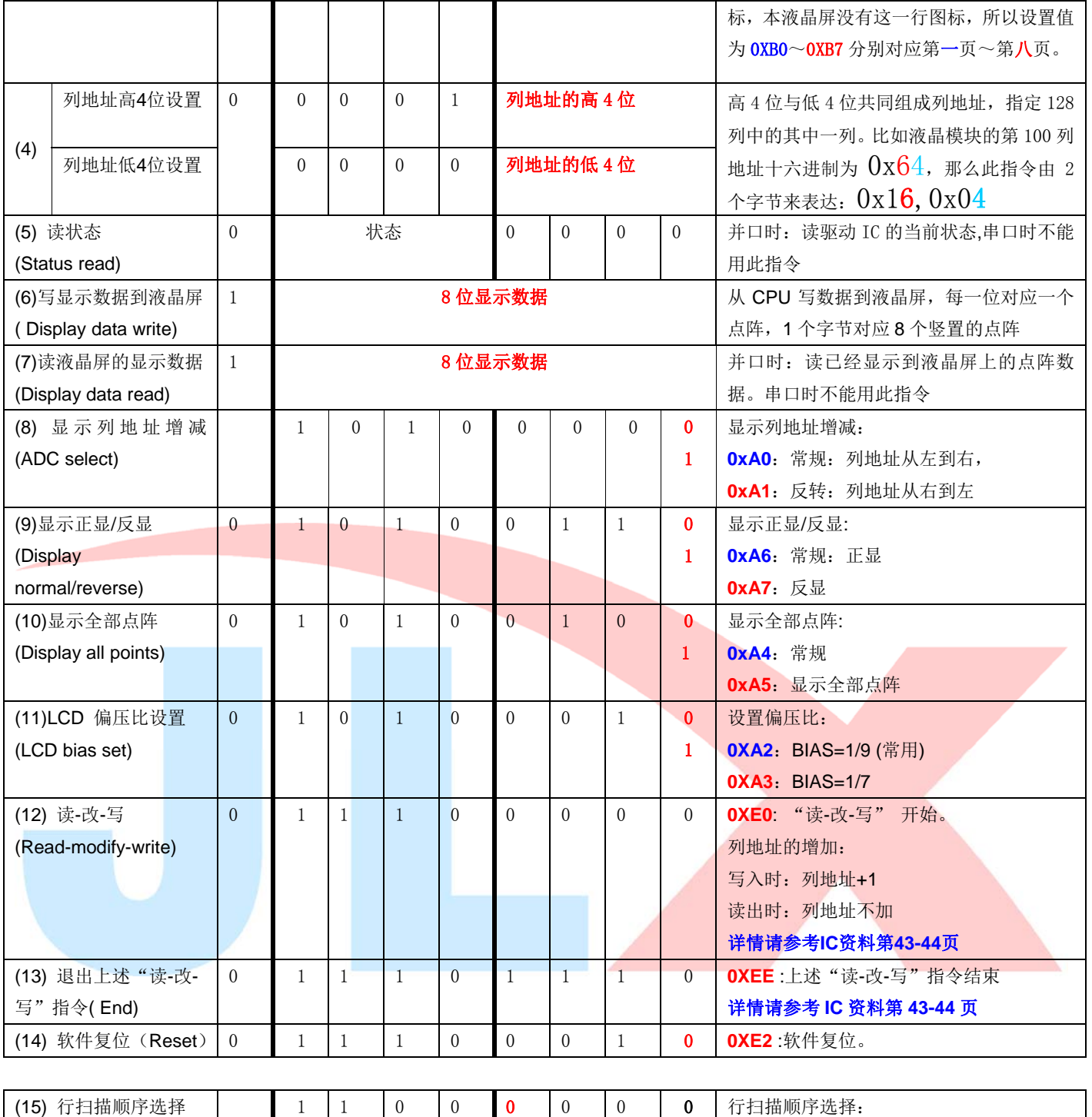

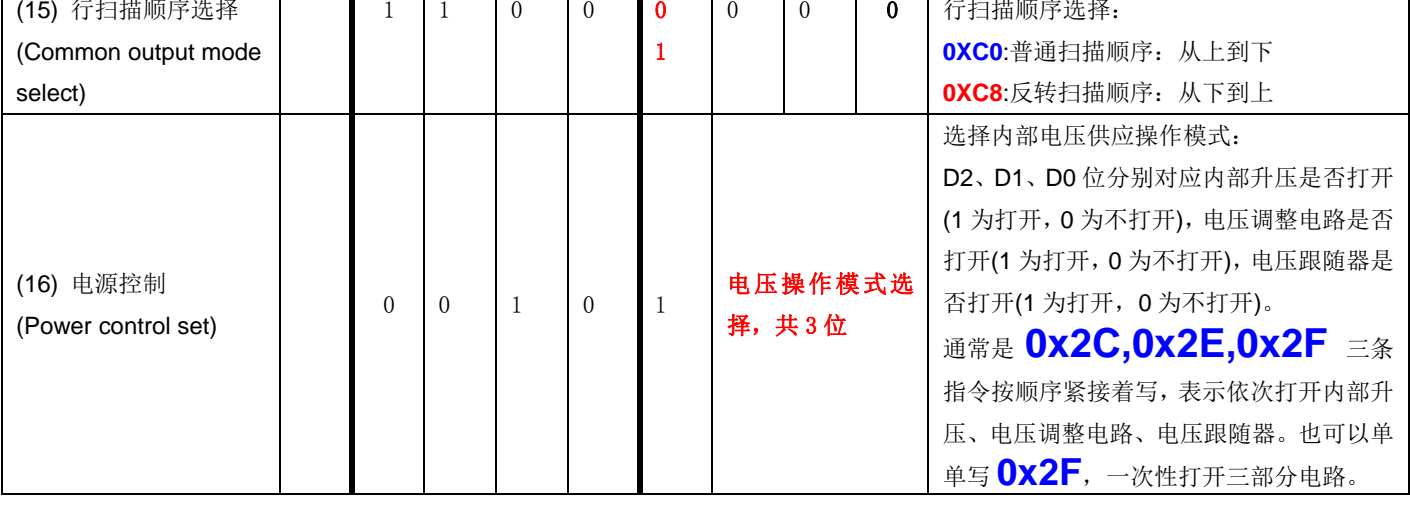

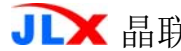

晶联讯电子 液晶模块 JLX12864G-571-BN 更新日期:2019-04-30

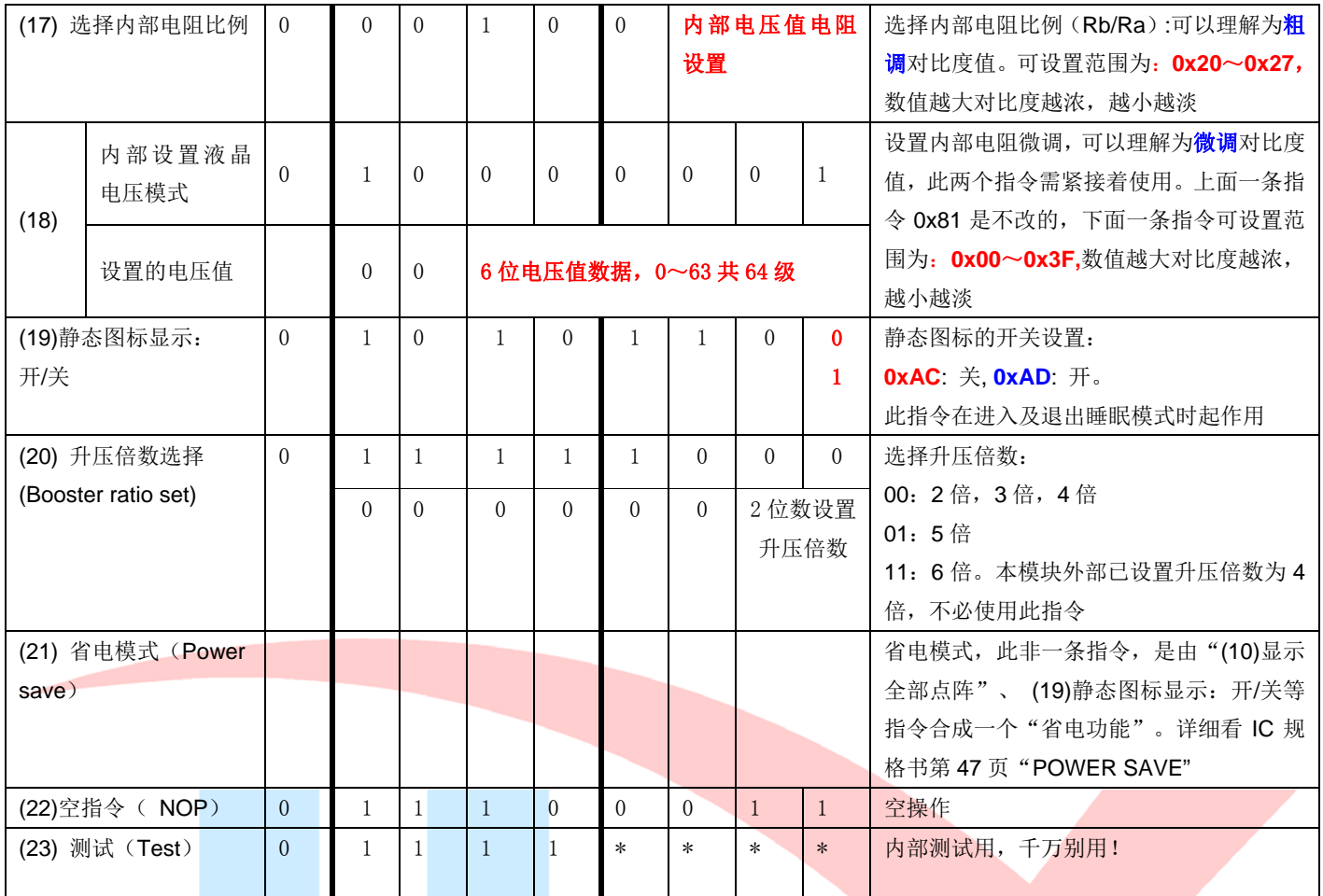

# 温馨提示:请详细参考 **IC** 资料**"ST7567.PDF"**的第 **15**~**28** 页。

7.3 点阵与 DD RAM 地址的对应关系

请留意页的定义: PAGE, 与平时所讲的"页"并不是一个意思, 在此表示 8 个行就是一个"页", 一个 128\*64 点阵的屏分为 8 个"页", 从第 0 "页"到第 7 "页"。

DB7--DB0 的排列方向: 数据是从下向上排列的。最低位 D0 是在最上面, 最高位 D7 是在最下 面。每一位(bit)数据对应一个点阵,通常"1"代表点亮该点阵,"0"代表关掉该点阵. 如下图 所示:

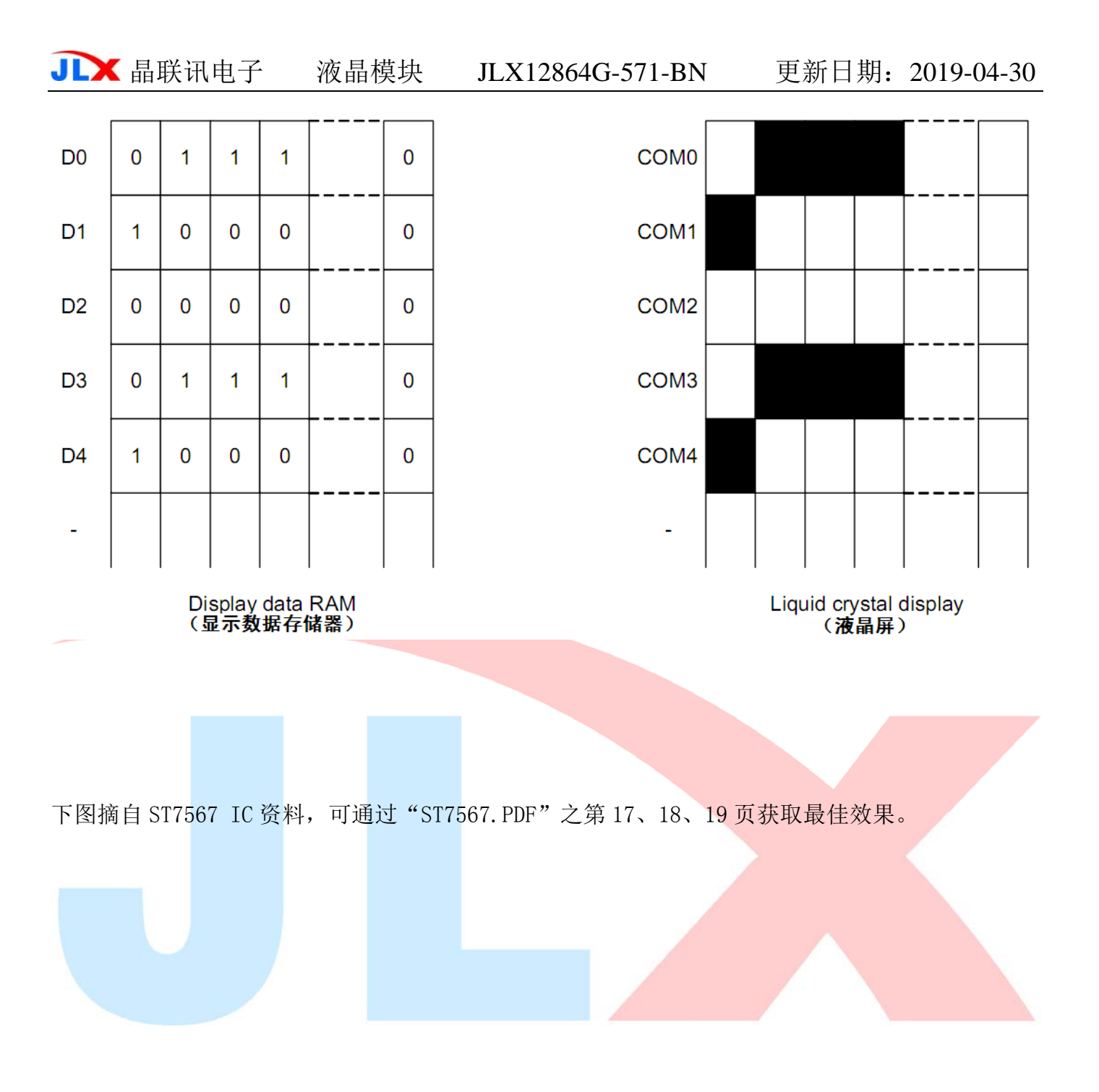

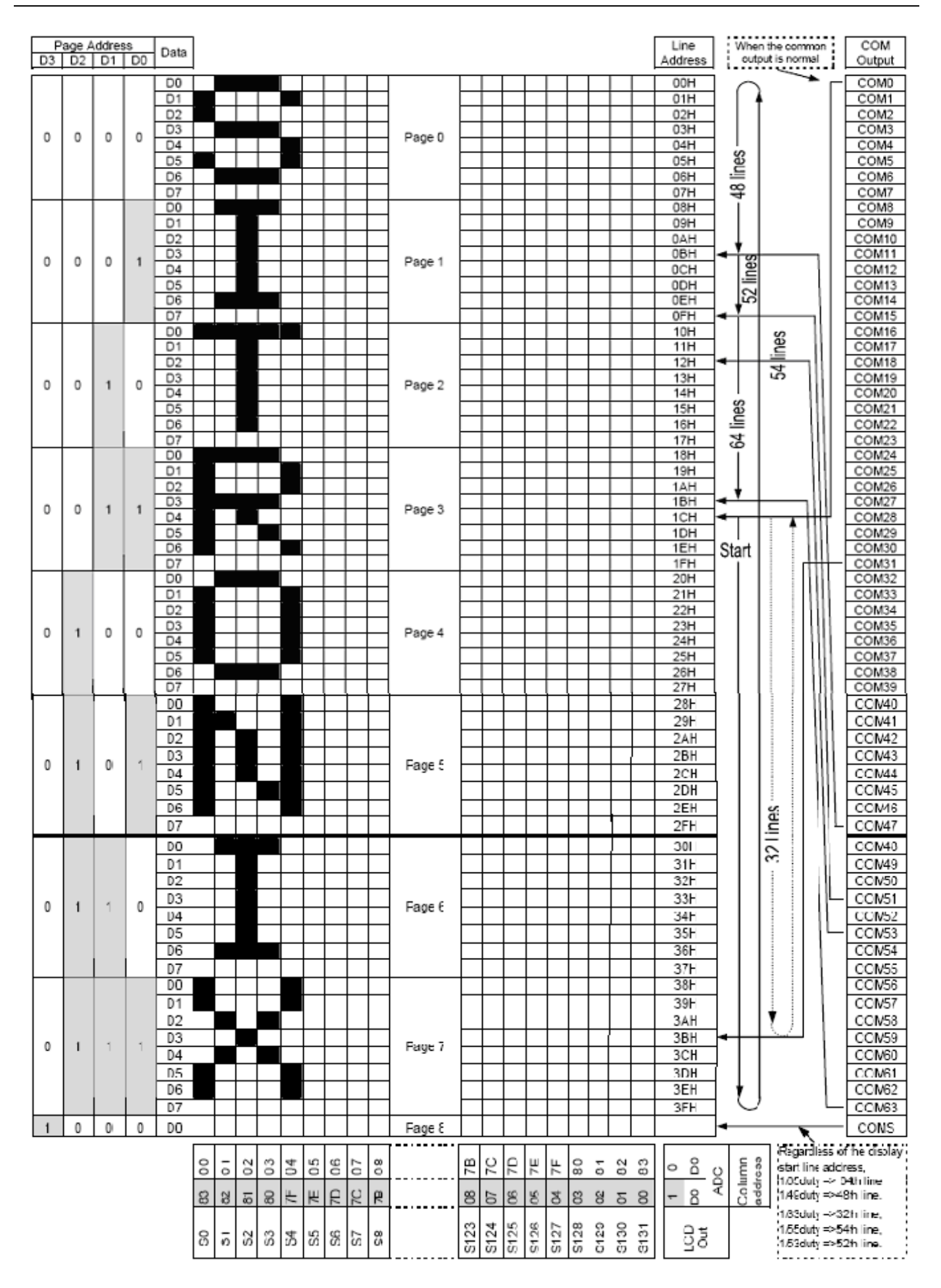

# 7.4 初始化方法

用户所编的显示程序,开始必须进行初始化,否则模块无法正常显示,过程请参考程序

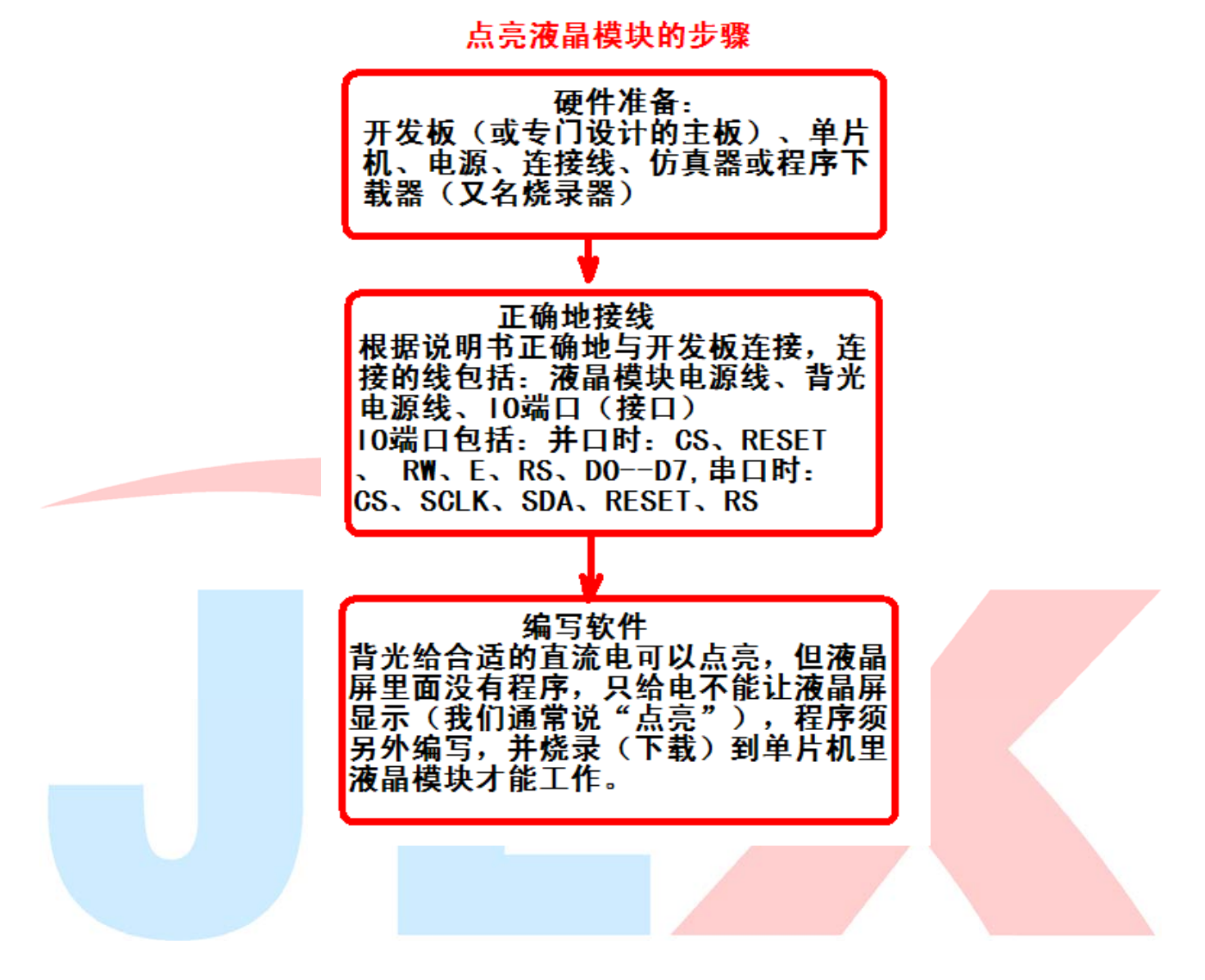

### 7.5 程序举例:

液晶模块与 MPU(以 8051 系列单片机为例)接口图如下:

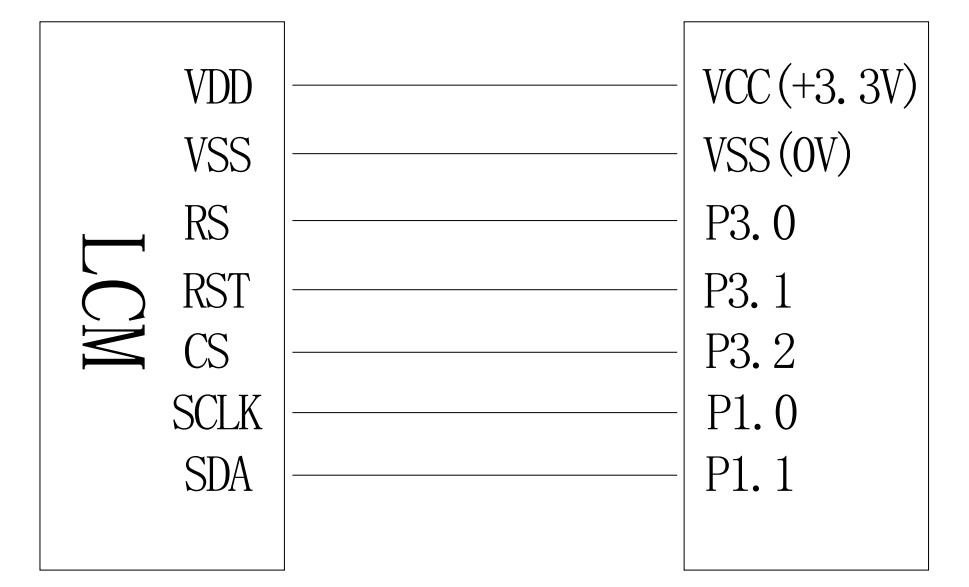

图 8.串行接口

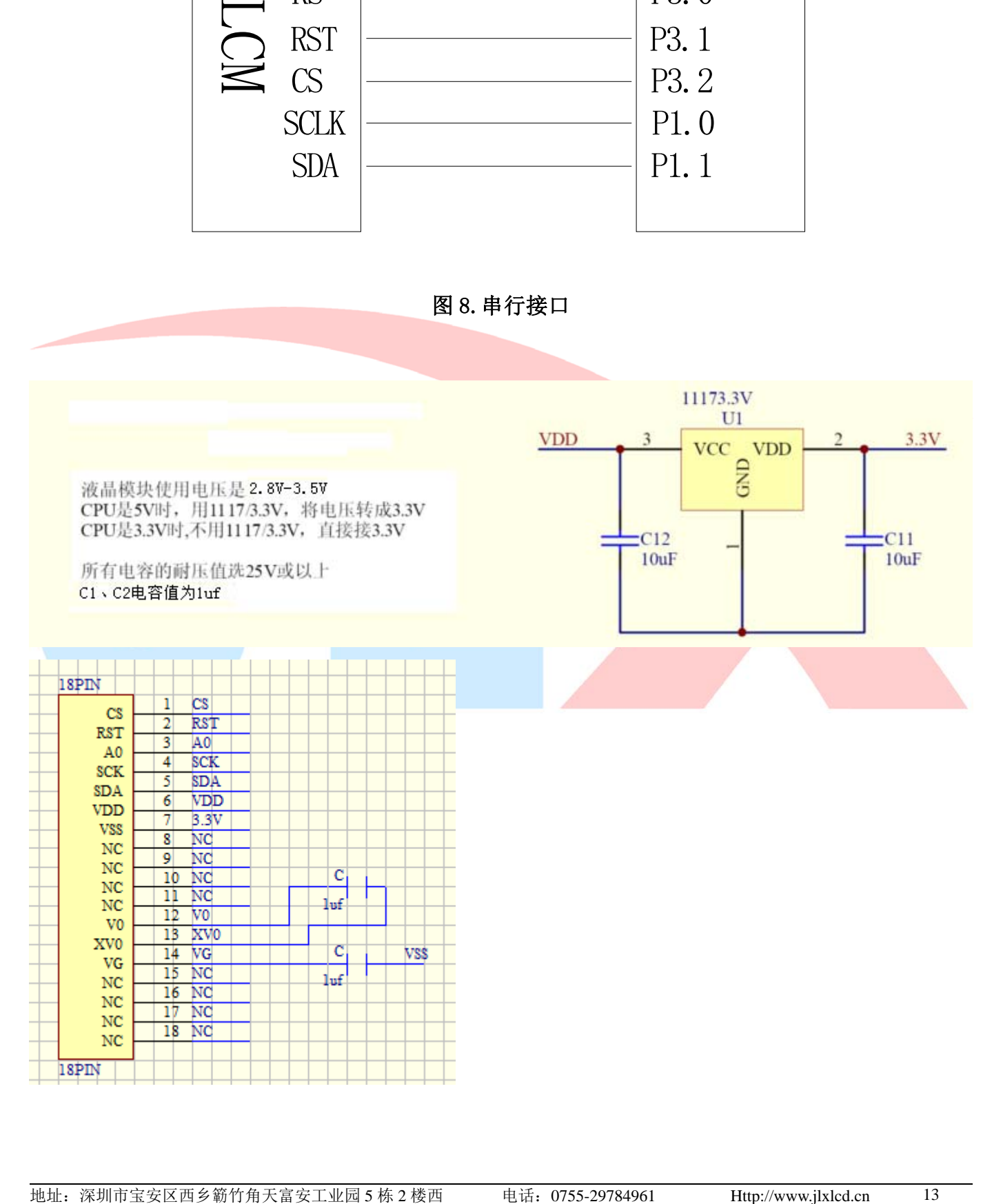

7.5.1 程序

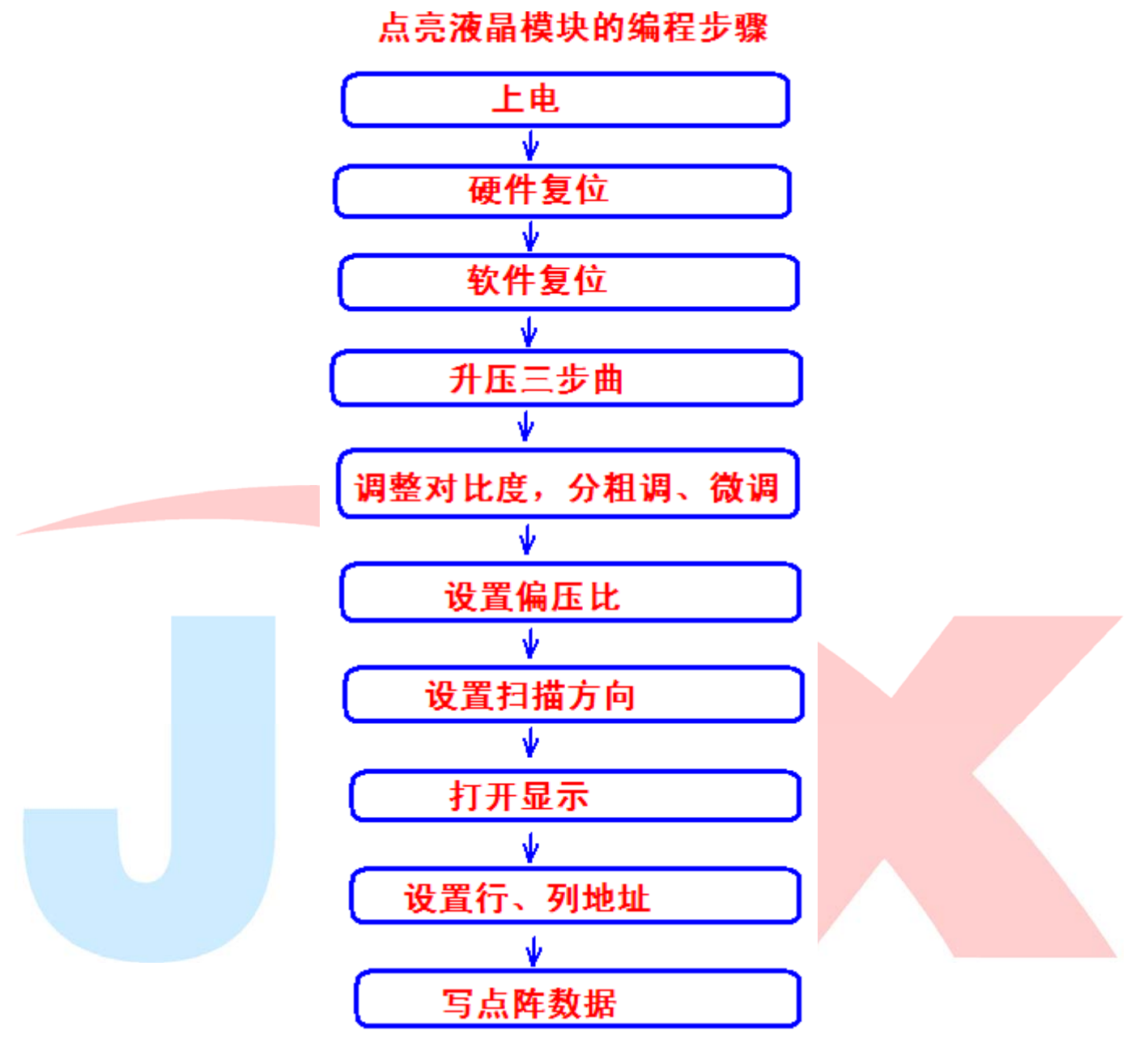

编程示例:

/\* Test program for JLX12864G-571,串行接口 驱动 IC 是:ST7567(or competible) 晶联讯电子:网址 http://www.jlxlcd.cn; http://www.jlxlcd.com.cn \*/ #include <reg51.H>

```
sbit rs=P3^0; /*接口定义:lcd_rs 就是 LCD 的 rs*/
sbit reset=P3^1; /*接口定义:lcd reset 就是 LCD 的 reset*/
sbit cs1=P3^2; /*接口定义:lcd cs1 就是 LCD 的 cs1*/
sbit sclk=P1^0; 
sbit sid=P1^1;
```

```
void transfer_data(int data1); 
void transfer command(int data1);
char code graphic1[]; 
char code graphic2[]; 
void delay(int i); 
void Delay1(int i); 
void disp grap(char *dp);
void initial_lcd(); 
void clear_screen(); 
void waitkey();
```
//================main program= void main(void)

```
 initial_lcd(); 
while(1)
```
 $\{$ 

}

{

```
 clear_screen(); //clear all dots 
        disp grap(graphic1); //display a picture of 128*64 dots
         waitkey(); 
        disp_grap(graphic2); //display a picture of 128*64 dots
        waitkey();
        disp grap(graphic3); //display a picture of 128*64 dots
        widthey();
         disp_grap(graphic4); //display a picture of 128*64 dots 
        waitkey();
         disp_grap(graphic5); //display a picture of 128*64 dots 
         waitkey(); 
         disp_grap(graphic6); //display a picture of 128*64 dots 
         waitkey(); 
     } 
//============initial
```

```
void initial_lcd() 
{ 
    reset=0; /*低电平复位*/ 
   delay(20);
    reset=1; /*复位完毕*/ 
   delay(20);
   transfer command(0xe2); /*软复位*/
   delay(5):
    transfer_command(0x2c); /*升压步聚 1*/ 
   delay(5);
```

```
 transfer_command(0x2e); /*升压步聚 2*/ 
delay(5);
 transfer_command(0x2f); /*升压步聚 3*/ 
delay(5);
transfer_command(0x23); /*粗调对比度,可设置范围 0x20~0x27*/
 transfer_command(0x81); /*微调对比度*/ 
transfer command(0x18); /*微调对比度的值,可设置范围 0x00~0x3f*/
 transfer_command(0xa2); /*1/9 偏压比(bias)*/ 
transfer_command(0xc8); /*行扫描顺序: 从上到下*/
 transfer_command(0xa0); /*列扫描顺序:从左到右*/ 
 transfer_command(0x40); /*起始行:第一行开始*/ 
 transfer_command(0xaf); /*开显示*/
```

```
}
```

```
// \n= \n= \n= \n= \n= \n= \n- \n  clear all dot matrices\n= \nvoid clear_screen() 
{ 
    unsigned char i, j;
    for(i=0; i<9; i++) { 
         cs1=0;
          transfer_command(0xb0+i); 
         transfer_command(0x10);
          transfer_command(0x00); 
         for(j=0;j<132;j++) { 
              transfer_data(0x00); 
          } 
     } 
} 
// ==================display a piture of 128*64 dots=
void disp_grap(char *dp) 
{ 
    int i, j;for(i=0; i<8; i++) { 
         cs1=0;
          transfer_command(0xb0+i); //set page address, 
         transfer command(0x10);
         transfer command(0x00);
         for(j=0;j<128;j++) { 
              transfer_data(*dp);
```

```
JLX 晶联讯电子 液晶模块 JLX12864G-571-BN 更新日期: 2019-04-30
             dp++; 
         } 
     } 
} 
/*=======写指令========*/ 
void transfer_command(int data1) 
{ 
     char i; 
     cs1=0; 
     rs=0; 
    for(i=0; i<8; i++) { 
         sclk=0; 
         if(data1&0x80) sid=1; 
         else sid=0; 
         Delay1(2); 
         sclk=1; 
        Delay1(2);
        data1=data1\leq -1; } 
} 
/*---------写数据-----------------*/
void transfer_data(int data1) 
{ 
     char i; 
    cs1=0;
    rs=1;
    for(i=0; i<8; i++) { 
         sclk=0; 
         if(data1&0x80) sid=1; 
         else sid=0; 
         sclk=1; 
         data1=data1<<=1; 
             }
```
}

```
/* 
void transfer_command(int data1) 
{ 
      char i; 
     rs=0; 
     for(i=0; i<8; i++) { 
           sclk=0; 
           if(data1&0x80) sid=1; 
          else sid=0; 
          sclk=1; 
          data1=data1<<=1; 
    } 
}
```

```
void transfer_data(int data1)
```

```
\overline{ } char i; 
      rs=1; 
     for(i=0; i<8; i++) { 
           sclk=0; 
           if(data1&0x80) sid=1; 
           else sid=0; 
           sclk=1; 
          data1=data1\leq -1; } 
} 
*/
```

```
//=============delay time===================== 
void delay(int i) 
{ 
  int j,k; 
 for(j=0;j\le i;j++) for(k=0;k<990;k++); 
} 
// \text{---} \text{---} \text{---} \text{---} \text{delay time}void Delay1(int i) 
{ 
  int j,k;
```

```
for(j=0;j\le i;j++)for(k=0; k<10; k++);
} 
//--------------wait a switch,jump out if P2.0 get a signal"0"------------------ 
void waitkey() 
{ 
  repeat: 
     if (P2&0x01) goto repeat; 
     else delay(6); 
     if (P2&0x01) goto repeat; 
     else 
    delay(40);;
} 
char code graphic1[]={ 
/*-- 调入了一幅图像:E:\work\图片收藏夹\12864G-100B-武汉天喻.bmp --*/ 
/*-- 宽度 x 高度=128x64 --*/
0xFF,0xFF,0xFF,0xFF,0xFF,0xFF,0xFF,0xFF,0xFF,0xFF,0xFF,0xFF,0xFF,0xFF,0xFF,0xFF, 
0xFF,0xFF,0xFF,0xFF,0xFF,0xFF,0xFF,0xFF,0xBF,0xBE,0x31,0xFB,0xFF,0x7F,0xBF,0x41, 
0x7D, 0x7D, 0x7D, 0x41, 0x3F, 0xBF, 0xBF, 0xFF, 0xFF, 0xDF, 0xD0, 0x56, 0x56, 0x50, 0x16, 0x46,
0x56, 0x50, 0x56, 0x56, 0xD0, 0xDF, 0xFF, 0xFF, 0xFF, 0xDB, 0xBB, 0x7B, 0x7B, 0x83, 0xFF, 0x6F,
0xEF, 0xEF, 0xEF, 0x00, 0xEF, 0xEF, 0xEF, 0xFF, 0xFF, 0xFF, 0x00, 0xDF, 0xDF, 0xDF, 0xDF, 0xFF,
0x00,0xBF,0xBF,0xBF,0xDF,0xDF,0xDF,0xFF,0xFF,0xFF,0x03,0xFB,0xDB,0xDB,0x03,0x5A, 
0x59, 0x5B, 0x03, 0xDB, 0xDB, 0xDB, 0xFB, 0xFF, 0xFF, 0xFF, 0xFF, 0xFF, 0xFF, 0xFF, 0xFF, 0xFF,
0xFF, 0xFF, 0xFF, 0xFF, 0xFF, 0xFF, 0xFF, 0xFF, 0xFF, 0xFF, 0xFF, 0xFF, 0xFF, 0xFF, 0xFF, 0xFF,
0xFF, 0xFF, 0xFF, 0xFF, 0xFF, 0xFF, 0xFF, 0xFF, 0xFF, 0xFF, 0xFF, 0xFF, 0xFF, 0xFF, 0xFF, 0xFF, 0xFF,
0xFF,0xFF,0xFF,0xFF,0xFF,0xFF,0xFF,0xFF,0xFF,0xFF,0x80,0xDF,0x6F,0x7F,0xBF,0xBC, 
0xD3,0xEF,0xEF,0xD3,0xBC,0x3F,0xBF,0xFF,0x7F,0x7F,0x7F,0x00,0x55,0x55,0x55,0x55, 
0x55, 0x55, 0x55, 0x00, 0x7F, 0x7F, 0x7F, 0xFF, 0xDF, 0xEF, 0xF3, 0xFD, 0xFE, 0xF9, 0xE7, 0xFF,
0xF8, 0xBD, 0x7F, 0x80, 0xFF, 0xFF, 0xFF, 0xFF, 0xFF, 0xFF, 0x80, 0xDF, 0xEF, 0xF7, 0xFF, 0xFF,
0xC0,0xBF,0xBF,0xBF,0xBF,0xBF,0x87,0xFF,0x7F,0x9F,0xE0,0x7F,0x7F,0xBD,0xB9,0xD5, 
0xED,0xED,0xD5,0xD9,0xBD,0x3F,0xBF,0xFF,0xFF,0xFF,0xFF,0xFF,0xFF,0xFF,0xFF,0xFF, 
0xFF,0xFF,0xFF,0xFF,0xFF,0xFF,0xFF,0xFF,0xFF,0xFF,0xFF,0xFF,0xFF,0xFF,0xFF,0xFF, 
0x00,0x00,0x40,0x42,0x5C,0x48,0x40,0x40,0x7F,0x40,0x50,0x4E,0x44,0xC0,0x00,0x00,
0x08,0x08,0xE8,0xA8,0xA9,0xAE,0xEA,0x08,0x08,0xC8,0x0C,0x0B,0xEA,0x08,0x08,0x00, 
0x80,0x40,0xF0,0x2F,0x02,0x04,0xE4,0xA4,0xB4,0xAF,0xA6,0xA4,0xE4,0x04,0x00,0x00, 
0x00,0x00,0x00,0x00,0x00,0x00,0x00,0x00,0x00,0x00,0x00,0x00,0x00,0x00,0x00,0x00, 
0x00,0x30,0x08,0x88,0x88,0x48,0x30,0x00,0x00,0xF8,0x08,0x88,0x88,0x08,0x08,0x00, 
0x00,0x00,0x00,0x00,0x00,0x00,0x00,0x00,0x00,0x00,0x00,0x00,0x00,0x00,0x00,0x00, 
0x00,0x00,0x00,0x00,0x00,0x00,0x00,0x00,0x00,0x00,0x00,0x00,0x00,0x00,0x00,0x00, 
0x00, 0x00, 0x00, 0x00, 0x00, 0x00, 0x00, 0x00, 0x00, 0x00, 0x00, 0x00, 0x00, 0x00, 0x00, 0x00,
0x00,0x00,0x20,0x22,0x22,0x22,0x22,0x22,0x22,0x22,0x22,0x22,0x22,0x7F,0x00,0x00, 
0x00,0x00,0x7F,0x04,0x24,0x44,0x3F,0x00,0x00,0x1F,0x40,0x80,0x7F,0x00,0x00,0x00, 
0x00,0x00,0xFF,0x00,0x40,0x40,0x7F,0x4A,0x4A,0x4A,0x4A,0x4A,0x7F,0x40,0x40,0x00, 
0x00,0x00,0x36,0x36,0x00,0x00,0x00,0x00,0x00,0x00,0x00,0x00,0x00,0x00,0x00,0x00, 
0x00,0x18,0x20,0x20,0x20,0x11,0x0E,0x00,0x00,0x19,0x21,0x20,0x20,0x11,0x0E,0x00,
```
0x00,0x00,0x00,0x00,0x00,0x00,0x00,0x00,0x00,0x00,0x00,0x00,0x00,0x00,0x00,0x00, 0x00,0x00,0x00,0x00,0x00,0x00,0x00,0x00,0x00,0x00,0x00,0x00,0x00,0x00,0x00,0x00, 0x00, 0x00, 0x00, 0x00, 0x00, 0x00, 0x00, 0x00, 0x00, 0x00, 0x00, 0x00, 0x00, 0x00, 0x00, 0x00, 0x20,0x24,0x2C,0x35,0xE6,0x34,0x2C,0x24,0x00,0xFC,0x24,0x24,0xE2,0x22,0x22,0x00, 0x40,0x41,0xCE,0x04,0x00,0x80,0x40,0xBE,0x82,0x82,0x82,0xBE,0xC0,0x40,0x40,0x00, 0x80, 0x40, 0xF0, 0x2F, 0x02, 0x04, 0xE4, 0xA4, 0xB4, 0xAF, 0xA6, 0xA4, 0xE4, 0x04, 0x00, 0x00, 0x00,0x00,0x00,0x00,0x00,0x00,0x00,0x00,0x00,0x00,0x00,0x00,0x00,0x00,0x00,0x00, 0x00, 0x00, 0x00, 0x00, 0x00, 0x00, 0x00, 0x00, 0x00, 0x00, 0x00, 0x00, 0x00, 0x00, 0x00, 0x00, 0x00, 0x00, 0x00, 0x00, 0x00, 0x00, 0x00, 0x00, 0x00, 0x00, 0x00, 0x00, 0x00, 0x00, 0x00, 0x00, 0x00, 0x00,0x00,0x00,0x00,0x00,0x00,0x00,0x00,0x00,0x00,0x00,0x00,0x00,0x00,0x00,0x00, 0x00,0x00,0x00,0x00,0x00,0x00,0x00,0x00,0x00,0x00,0x00,0x00,0x00,0x00,0x00,0x00, 0x21, 0x11, 0x4D, 0x81, 0x7F, 0x05, 0x59, 0x21, 0x18, 0x07, 0x00, 0x00, 0xFF, 0x00, 0x00, 0x00, 0x00, 0x00, 0x7F, 0x20, 0x90, 0x80, 0x40, 0x43, 0x2C, 0x10, 0x10, 0x2C, 0x43, 0xC0, 0x40, 0x00, 0x00,0x00,0xFF,0x00,0x40,0x40,0x7F,0x4A,0x4A,0x4A,0x4A,0x4A,0x7F,0x40,0x40,0x00, 0x00,0x00,0x36,0x36,0x00,0x00,0x00,0x00,0x00,0x00,0x00,0x00,0x00,0x00,0x00,0x00, 0x00,0x00,0x00,0x00,0x00,0x00,0x00,0x00,0x00,0x00,0x00,0x00,0x00,0x00,0x00,0x00, 0x00,0x00,0x00,0x00,0x00,0x00,0x00,0x00,0x00,0x00,0x00,0x00,0x00,0x00,0x00,0x00, 0x00, 0x00, 0x00, 0x00, 0x00, 0x00, 0x00, 0x00, 0x00, 0x00, 0x00, 0x00, 0x00, 0x00, 0x00, 0x00, 0x00,0x00,0x00,0x00,0x00,0x00,0x00,0x00,0x00,0x00,0x00,0x00,0x00,0x00,0x00,0x00, 0x08, 0xF8, 0x88, 0x88, 0xE8, 0x08, 0x10, 0x00, 0x00, 0x10, 0x10, 0xF8, 0x00, 0x00, 0x00, 0x00, 0x00, 0x00, 0x00, 0x00, 0x00, 0x00, 0x08, 0x0E, 0xFF, 0x0E, 0x08, 0x00, 0x00, 0x00, 0x00, 0x00, 0x00,0x00,0x00,0x00,0x00,0x00,0x00,0x00,0x00,0x00,0x00,0x00,0x00,0x00,0x00,0x00, 0x00, 0x00, 0x00, 0x00, 0x00, 0x00, 0x00, 0x00, 0x00, 0x00, 0x00, 0x00, 0x00, 0x00, 0x00, 0x00, 0x00,0x00,0x00,0x00,0x00,0x00,0x00,0x00,0x00,0x00,0x00,0x00,0x00,0x00,0x00,0x00, 0x00, 0x00, 0x00, 0x00, 0x00, 0x00, 0x00, 0x00, 0x00, 0x00, 0x00, 0x00, 0x00, 0x00, 0x00, 0x00, 0x00, 0x00,0x00,0x00,0x00,0x08,0xF8,0x88,0x88,0xE8,0x08,0x10,0x00,0x00,0x70,0x08,0x08, 0x08,0x88,0x70,0x00,0x00,0x00,0x00,0x00,0x00,0x00,0x00,0x00,0xFE,0x00,0x00,0x00, 0x20, 0x3F, 0x20, 0x00, 0x03, 0x00, 0x00, 0x00, 0x00, 0x20, 0x20, 0x3F, 0x20, 0x00, 0x00, 0x00, 0x00,0x00,0x00,0x00,0x00,0x00,0x00,0x00,0xFF,0x00,0x00,0x00,0x00,0x00,0x00,0x00, 0x00,0x00,0x00,0x00,0x00,0x00,0x00,0x00,0x00,0x00,0x00,0x00,0x00,0x00,0x00,0x00, 0x00, 0x00, 0x00, 0x00, 0x00, 0x00, 0x00, 0x00, 0x00, 0x00, 0x00, 0x00, 0x00, 0x00, 0x00, 0x00, 0x00,0x00,0x00,0x00,0x00,0x00,0x00,0x00,0x00,0x00,0x00,0x00,0x00,0x00,0x00,0x00, 0x00,0x00,0x00,0x00,0x00,0x00,0x00,0x00,0x00,0x00,0x00,0x00,0x00,0x00,0x00,0x00, 0x00,0x00,0x00,0x00,0x20,0x3F,0x20,0x00,0x03,0x00,0x00,0x00,0x00,0x30,0x28,0x24, 0x22,0x21,0x30,0x00,0x00,0x00,0x00,0x00,0x00,0x00,0x10,0x70,0xFF,0x70,0x10,0x00 };

#### char code graphic2[]={

/\*-- 调入了一幅图像:d:\My Documents\My Pictures\JLX12864G-571.bmp --\*/ /\*-- 宽度 x 高度=128x64 --\*/ 0x00,0x00,0x00,0x00,0x00,0x00,0x00,0x00,0x10,0x61,0x06,0xE0,0x00,0x26,0x22,0x1A, 0x02, 0xC2, 0x0A, 0x12, 0x32, 0x06, 0x02, 0x00, 0x10, 0x10, 0x10, 0xFE, 0x10, 0xFE, 0x00, 0x00,0xFC,0x00,0x00,0x00,0xFE,0x00,0x00,0x00,0x00,0x00,0x00,0x7E,0x2A,0x2A,0x2A, 0x2A,0x2A,0x2A,0x7E,0x00,0x00,0x00,0x00,0x02,0xFE,0x92,0x92,0x92,0xFE,0x12,0x11, 0x12, 0x1C, 0xF0, 0x18, 0x17, 0x12, 0x10, 0x00, 0x20, 0x21, 0x2E, 0xE4, 0x00, 0x42, 0x42, 0xFE, 0x42,0x42,0x42,0x02,0xFE,0x00,0x00,0x00,0x00,0x00,0xF8,0x48,0x48,0x48,0x48,0xFF, 0x48,0x48,0x48,0x48,0xF8,0x00,0x00,0x00,0x00,0x00,0x02,0x02,0x02,0x02,0x02,0xE2, 0x12,0x0A,0x06,0x02,0x00,0x80,0x00,0x00,0x00,0x00,0x00,0x00,0x00,0x00,0x00,0x00, 0x00, 0x00, 0x00, 0x00, 0x00, 0x00, 0x00, 0x00, 0x04, 0xFC, 0x03, 0x20, 0x20, 0x11, 0x11, 0x09, 0x05,0xFF,0x05,0x09,0x19,0x31,0x10,0x00,0x08,0x08,0x04,0x47,0x24,0x18,0x07,0x00, 0x00,0x1F,0x00,0x00,0x00,0x7F,0x00,0x00,0x00,0x7F,0x25,0x25,0x25,0x25,0x7F,0x00, 0x00,0x7F,0x25,0x25,0x25,0x25,0x7F,0x00,0x08,0x1F,0x08,0x08,0x04,0xFF,0x05,0x81, 0x41, 0x31, 0x0F, 0x11, 0x21, 0xC1, 0x41, 0x00, 0x00, 0x00, 0x00, 0x7F, 0x20, 0x10, 0x00, 0x7F, 0x00, 0x00, 0x00, 0x00, 0x3F, 0x40, 0x38, 0x00, 0x00, 0x00, 0x0F, 0x04, 0x04, 0x04, 0x04, 0x3F, 0x44,0x44,0x44,0x44,0x4F,0x40,0x70,0x00,0x01,0x01,0x01,0x01,0x01,0x41,0x81,0x7F, 0x01,0x01,0x01,0x01,0x01,0x01,0x01,0x00,0x00,0x00,0x00,0x00,0x00,0x00,0x00,0x00,0x00,0x00,0x00,0x00, 0x00,0x00,0x00,0x00,0x00,0x00,0x00,0x00,0x00,0x00,0x08,0x08,0xF8,0x08,0x08,0x00, 0x08,0xF8,0x08,0x00,0x00,0x00,0x00,0x00,0x08,0x18,0x68,0x80,0x80,0x68,0x18,0x08, 0x00, 0x10, 0x10, 0xF8, 0x00, 0x00, 0x00, 0x00, 0x00, 0x70, 0x08, 0x08, 0x08, 0x88, 0x70, 0x00, 0x00,0x70,0x88,0x08,0x08,0x88,0x70,0x00,0x00,0xE0,0x10,0x88,0x88,0x18,0x00,0x00, 0x00,0x00,0xC0,0x20,0x10,0xF8,0x00,0x00,0xC0,0x30,0x08,0x08,0x08,0x38,0x00,0x00, 0x00,0x00,0x00,0x00,0x00,0x00,0x00,0x00,0x00,0xF8,0x08,0x88,0x88,0x08,0x08,0x00, 0x00,0x38,0x08,0x08,0xC8,0x38,0x08,0x00,0x00,0x30,0x08,0x88,0x88,0x48,0x30,0x00, 0x00, 0x00, 0x00, 0x00, 0x00, 0x00, 0x00, 0x00, 0x00, 0x00, 0x00, 0x00, 0x00, 0x00, 0x00, 0x00, 0x00,0x00,0x00,0x00,0x00,0x00,0x00,0x00,0xC0,0x80,0x80,0x80,0x7F,0x00,0x00,0x00, 0x20,0x3F,0x20,0x20,0x20,0x20,0x30,0x00,0x20,0x30,0x2C,0x03,0x03,0x2C,0x30,0x20, 0x00,0x20,0x20,0x3F,0x20,0x20,0x00,0x00,0x00,0x30,0x28,0x24,0x22,0x21,0x30,0x00, 0x00, 0x1C, 0x22, 0x21, 0x21, 0x22, 0x1C, 0x00, 0x00, 0x0F, 0x11, 0x20, 0x20, 0x11, 0x0E, 0x00, 0x00, 0x07, 0x04, 0x24, 0x24, 0x3F, 0x24, 0x00, 0x07, 0x18, 0x20, 0x20, 0x22, 0x1E, 0x02, 0x00, 0x00, 0x01, 0x01, 0x01, 0x01, 0x01, 0x01, 0x01, 0x00, 0x19, 0x21, 0x20, 0x20, 0x11, 0x0E, 0x00, 0x00,0x00,0x00,0x3F,0x00,0x00,0x00,0x00,0x00,0x18,0x20,0x20,0x20,0x11,0x0E,0x00, 0x00,0x00,0x00,0x00,0x00,0x00,0x00,0x00,0x00,0x00,0x00,0x00,0x00,0x00,0x00,0x00, 0x00,0x00,0x00,0x00,0x00,0x00,0x00,0x00,0x00,0x00,0x00,0x00,0x00,0x00,0x00,0x00, 0x00,0x00,0x00,0xE0,0x20,0x20,0x20,0x3F,0x24,0x24,0x24,0xF4,0x24,0x00,0x00,0x00, 0xFE, 0x02, 0x12, 0x2A, 0xC6, 0x88, 0xC8, 0xB8, 0x8F, 0xE8, 0x88, 0x88, 0x88, 0x88, 0x00, 0x00, 0x00,0x00,0x00,0xC0,0xC0,0x00,0x00,0x00,0x00,0x10,0x10,0xF8,0x00,0x00,0x00,0x00, 0x00,0x70,0x08,0x08,0x08,0x88,0x70,0x00,0x00,0x70,0x88,0x08,0x08,0x88,0x70,0x00, 0x40,0x40,0x80,0xF0,0x80,0x40,0x40,0x00,0x00,0xE0,0x10,0x88,0x88,0x18,0x00,0x00, 0x00,0x00,0xC0,0x20,0x10,0xF8,0x00,0x00,0x00,0x00,0x00,0x00,0x00,0x00,0x00,0x00, 0x00,0x00,0x00,0x00,0x00,0x00,0x00,0x00,0x00,0x00,0x00,0x00,0x00,0x00,0x00,0x00, 0x00,0x00,0x00,0x00,0x00,0x00,0x00,0x00,0x00,0x00,0x00,0x00,0x00,0x00,0x00,0x00, 0x00, 0x40, 0x30, 0x07, 0x12, 0x62, 0x02, 0x0A, 0x12, 0x62, 0x02, 0x0F, 0x10, 0x60, 0x00, 0x00, 0xFF, 0x00, 0x02, 0x04, 0x03, 0x04, 0x04, 0x04, 0x04, 0xFF, 0x04, 0x04, 0x04, 0x04, 0x04, 0x00, 0x00,0x00,0x00,0x30,0x30,0x00,0x00,0x00,0x00,0x20,0x20,0x3F,0x20,0x20,0x00,0x00, 0x00,0x30,0x28,0x24,0x22,0x21,0x30,0x00,0x00,0x1C,0x22,0x21,0x21,0x22,0x1C,0x00, 0x02, 0x02, 0x01, 0x0F, 0x01, 0x02, 0x02, 0x00, 0x00, 0x0F, 0x11, 0x20, 0x20, 0x11, 0x0E, 0x00, 0x00,0x07,0x04,0x24,0x24,0x3F,0x24,0x00,0x00,0x00,0x00,0x00,0x00,0x00,0x00,0x00, 0x00,0x00,0x00,0x00,0x00,0x00,0x00,0x00,0x00,0x00,0x00,0x00,0x00,0x00,0x00,0x00, 0x00, 0x00, 0x00, 0x00, 0x00, 0x00, 0x00, 0x00, 0x00, 0x00, 0x00, 0x00, 0x00, 0x00, 0x00, 0x00, 0x08,0x08,0x89,0x4E,0xAA,0x18,0x00,0xFE,0x02,0x02,0xFA,0x02,0x02,0xFE,0x00,0x00, 0x00,0xFE,0x02,0x02,0x12,0x22,0x22,0x42,0x82,0x62,0x1E,0x0A,0x02,0x02,0x00,0x00, 0x00, 0x00, 0x00, 0xC0, 0xC0, 0x00, 0x00, 0x00, 0x00, 0x30, 0x08, 0x88, 0x88, 0x48, 0x30, 0x00, 0x00,0xE0,0x10,0x88,0x88,0x18,0x00,0x00,0x40,0x40,0x80,0xF0,0x80,0x40,0x40,0x00, 0x00,0x70,0x08,0x08,0x08,0x88,0x70,0x00,0x00,0xE0,0x10,0x08,0x08,0x10,0xE0,0x00, 0x80, 0x80, 0x80, 0x80, 0x80, 0x80, 0x80, 0x00, 0x80, 0x80, 0x80, 0x80, 0x80, 0x80, 0x80, 0x00, 0x00,0x00,0x00,0x00,0x00,0x00,0x00,0x00,0x00,0x00,0x00,0x00,0x00,0x00,0x00,0x00, 0x00, 0x00, 0x00, 0x00, 0x00, 0x00, 0x00, 0x00, 0x00, 0x00, 0x00, 0x00, 0x00, 0x00, 0x00, 0x00, 0x02, 0x01, 0x00, 0xFF, 0x00, 0x87, 0x42, 0x21, 0x18, 0x06, 0x01, 0x3E, 0x40, 0x43, 0x70, 0x00, 0x00,0x3F,0x20,0x30,0x28,0x24,0x22,0x21,0x20,0x21,0x26,0x3C,0x28,0x20,0x00,0x00, 0x00, 0x00, 0x00, 0x30, 0x30, 0x00, 0x00, 0x00, 0x00, 0x18, 0x20, 0x20, 0x20, 0x11, 0x0E, 0x00, 0x00, 0x0F, 0x11, 0x20, 0x20, 0x11, 0x0E, 0x00, 0x02, 0x02, 0x01, 0x0F, 0x01, 0x02, 0x02, 0x00, 0x00, 0x30, 0x28, 0x24, 0x22, 0x21, 0x30, 0x00, 0x00, 0x0F, 0x10, 0x20, 0x20, 0x10, 0x0F, 0x00, 0x20,0x3F,0x20,0x00,0x3F,0x20,0x00,0x3F,0x20,0x3F,0x20,0x00,0x3F,0x20,0x00,0x3F, 0x00, 0x00, 0x00, 0x00, 0x00, 0x00, 0x00, 0x00, 0x00, 0x00, 0x00, 0x00, 0x00, 0x00, 0x00, 0x00,

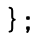

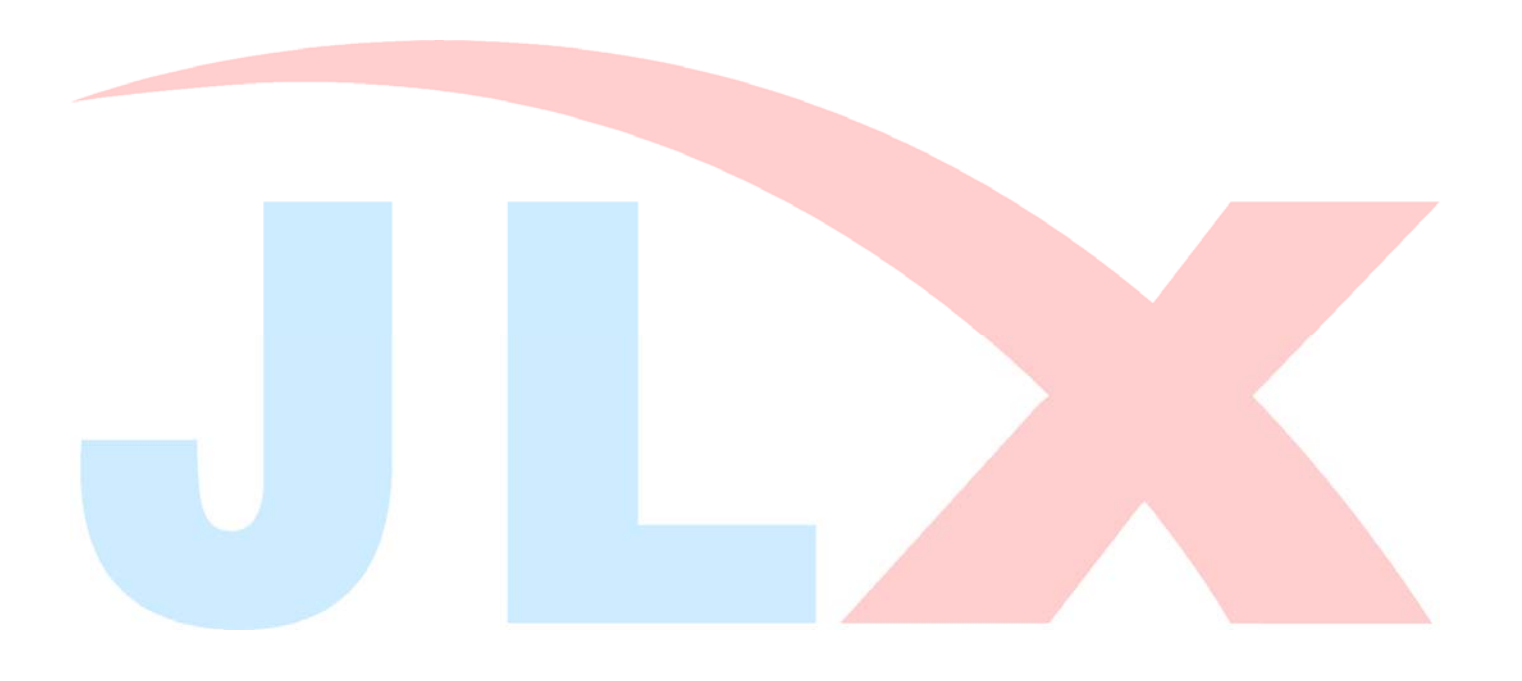